Nr...........................

## **Wniosek**

## o dofinansowanie z GFOŚiGW zadania z zakresu ochrony środowiska realizowanego na terenie Miasta i Gminy Koźmin Wlkp.

CZĘŚĆ I – WYPEŁNIA WNIOSKODAWCA

1. Dane osobowe: c) adres zamieszkania: ulica en el proporcione de la proporcione de la proporcione de la proporcione de la proporcione de la proporci d) adres realizacji zadania: 

 $F - GK - 15/01$ Wyd  $I - 28.03.2008r$ . Strona 1/4

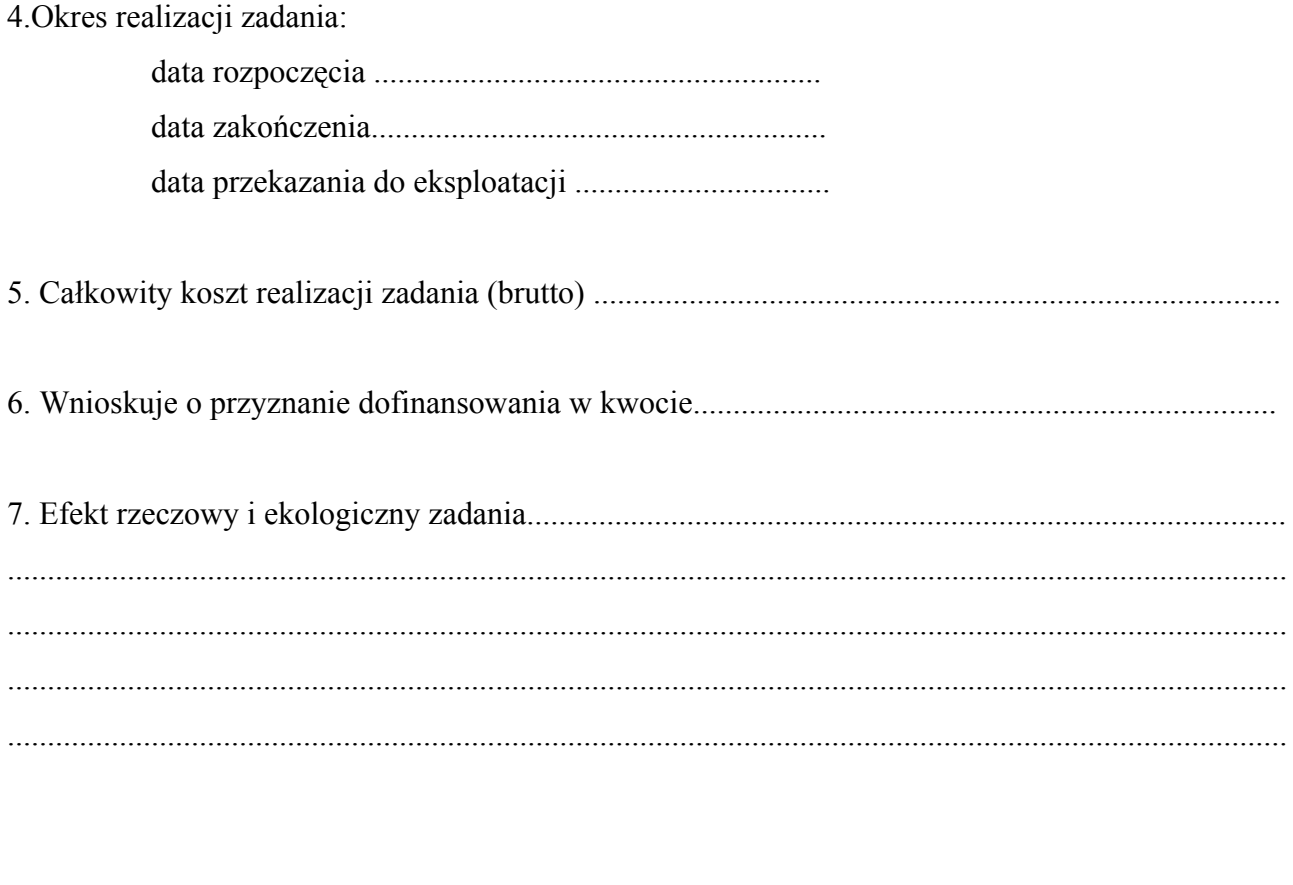

podpis właściciela

Załączniki:

- 1. Dokument potwierdzający posiadanie tytułu prawnego do nieruchomości, której dotyczy wniosek (w przypadku, gdy osoba składająca wniosek nie jest właścicielem nieruchomości do wniosku należy dołączyć zgodę właściciela (współwłaścicieli)
- 2. Kopie dokument potwierdzający zgłoszenie prac w Starostwie Powiatowym w Krotoszynie.
- 3. Kopie faktur za wykonanie prac (oryginały do wglądu).
- 4. Kopia oświadczenia wykonawcy o prawidłowości wykonania prac

 $F - GK - 15/01$ Wyd I - 28.03.2008r. Strona 2/4

## CZĘŚĆ II – WYPEŁNIA KOMISJA

Opinia komisji przed rozpoczęciem realizacji zadania:

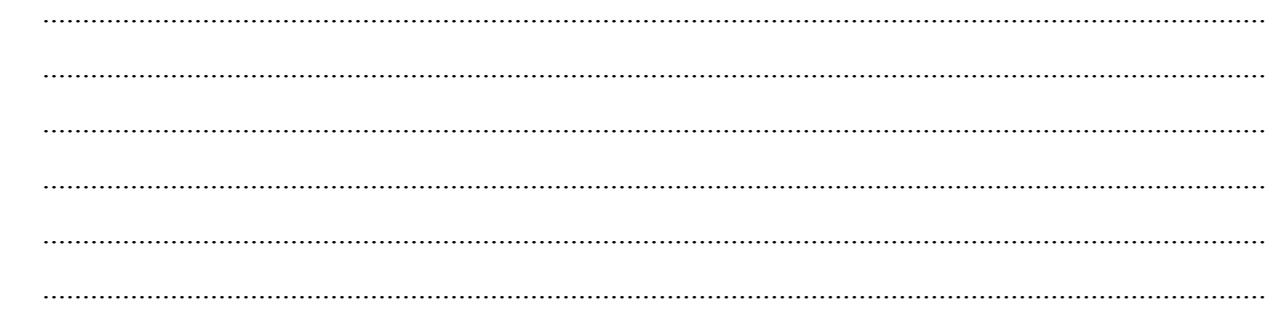

Podpisy członków komisji

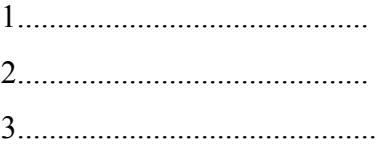

 $F - GK - 15/01$ Wyd I - 28.03.2008r. Strona  $3/4$ 

## $\mathsf{CZE}\xspace\!\mathring{\mathsf{S}}\!\mathring{\mathsf{C}}$ III – WYPEŁNIA KOMISJA

Opinia komisji po zrealizowanym zadaniu:

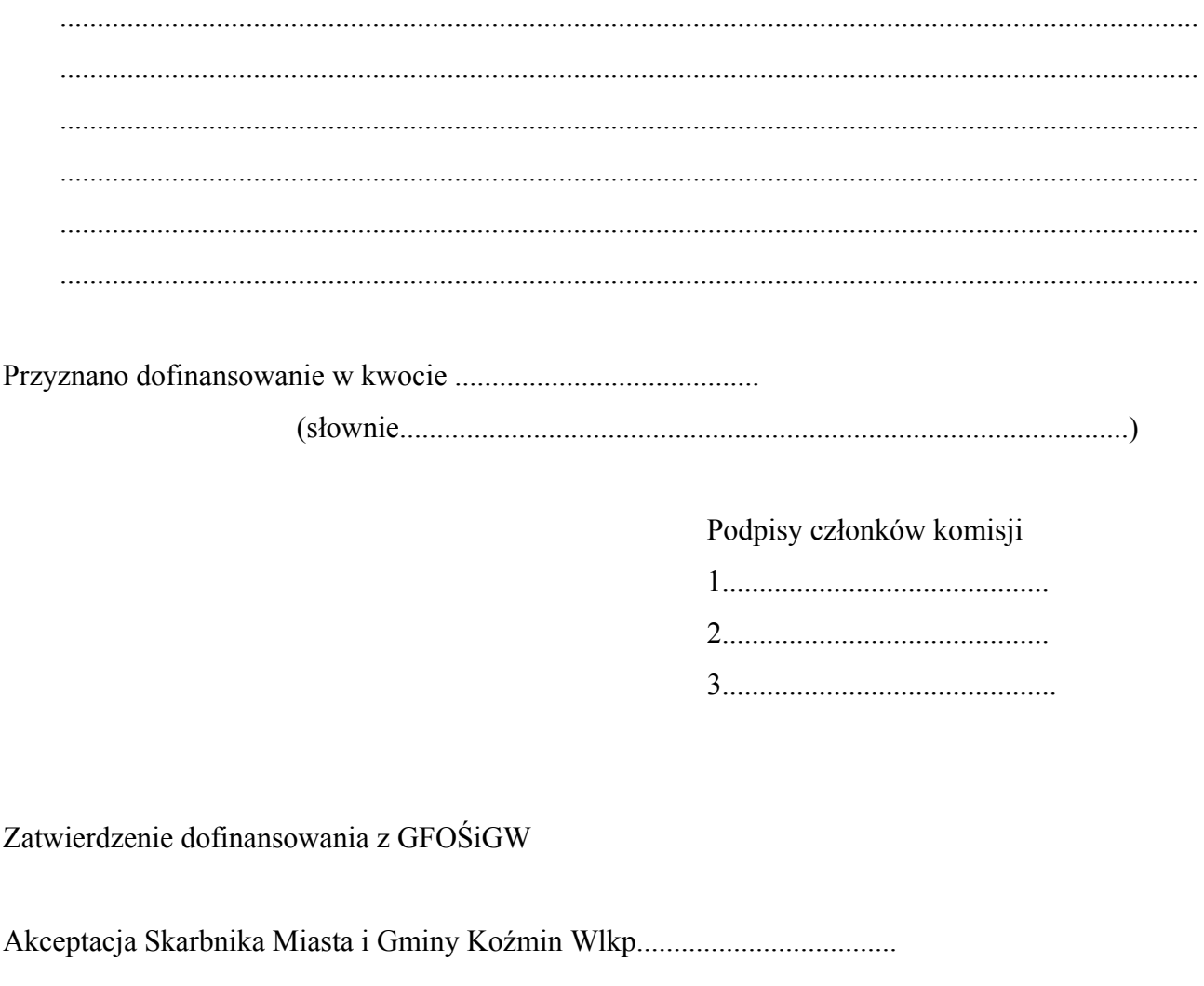

 $F - GK - 15/01$ Wyd I - 28.03.2008r. Strona  $4/4$